## **10 PASOS PARA INICIARSE EN E-COMMERCE**

### **24 AGO 11**

**Juan Manuel Huamancayo Pierrend Consultor de Negocios y Marketing por Internet**

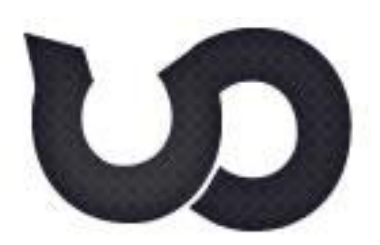

## **1. Dónde estamos?**

**Tenemos Website? Ofrecemos contenido de valor? Tenemos una estrategia Online? Cuál es nuestro objetivo de tener un Website? Quiénes son nuestros usuarios? Cuál es el objetivo de nuestros usuarios en Nuestro Website? Nuestro Website es fácil de usar? Nuestros usuarios encuentran rápidamente lo que buscan? Nuestro Website permite interactuar con los usuarios? Hemos analizado a nuestra competencia? Sabemos qué sección es la más visitada**

## **2. Definir Objetivos**

**Objetivos de la empresa**

**Objetivos de tener un Website**

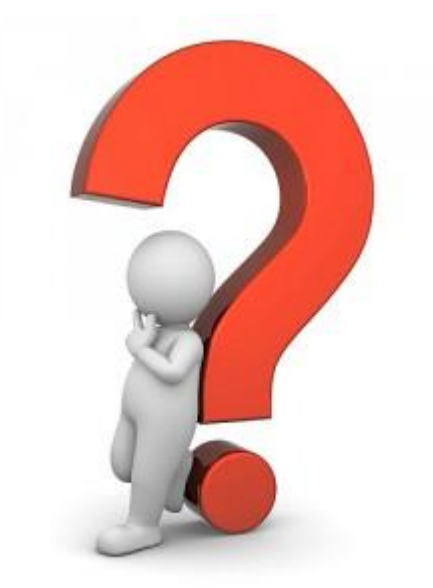

### **Website como herramienta para lograr**

### **los objetivos de mi empresa**

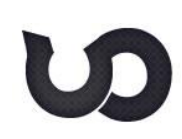

## **3. Realizar un Análisis Económico**

**Tiempo**

**Inversión**

**ROI**

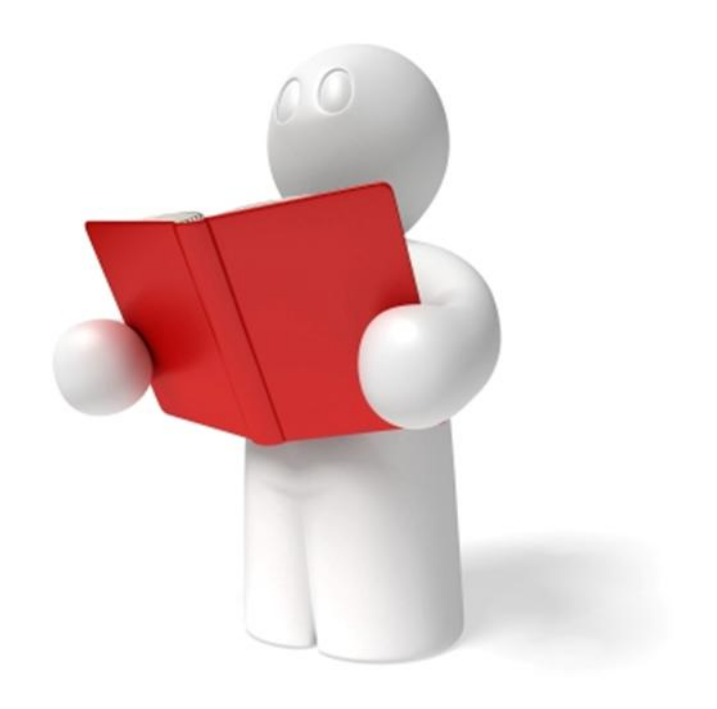

### **Viabilidad del Proyecto**

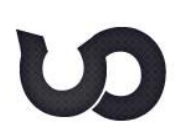

## **4. Saber quiénes son mis usuarios**

**Tipos de usuarios**

**Perfiles de usuarios** 

**Cuáles crees que son los objetivos de tus usuarios?** 

**Objetivos de usuarios**

**Encuestas**

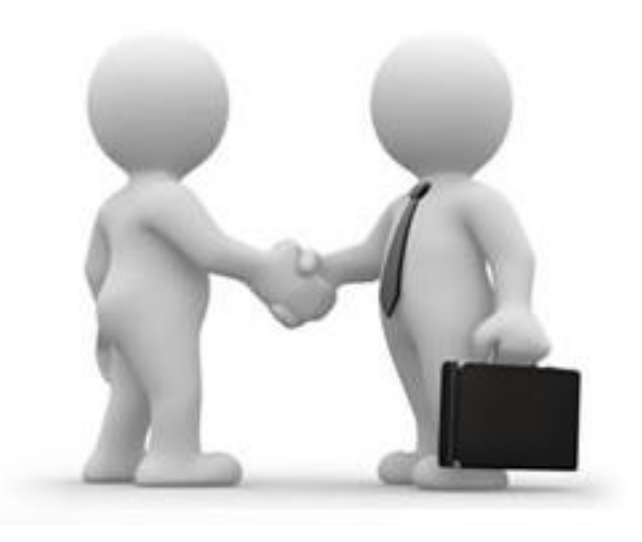

### **Dar a mis usuarios valor**

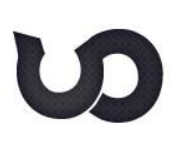

## **5. Analizar mi competencia**

**Qué hace?**

**Qué ofrece?**

**Está bien hecho su Website?**

**Cómo está posicionado en Google?**

**Están en las Redes Sociales?**

**Envía Boletines Digitales?**

**Mejorar lo que hace la competencia**

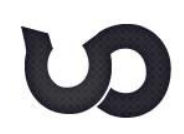

## **6. Crear un Plan de Desarrollo Web**

#### **Tiempo**

**Análisis Económico**

**Funcionalidades**

**Arquitectura de contenidos**

**Usabilidad**

**Optimizado para Buscadores**

### **Crear mi Sitio Web orientado al usuario**

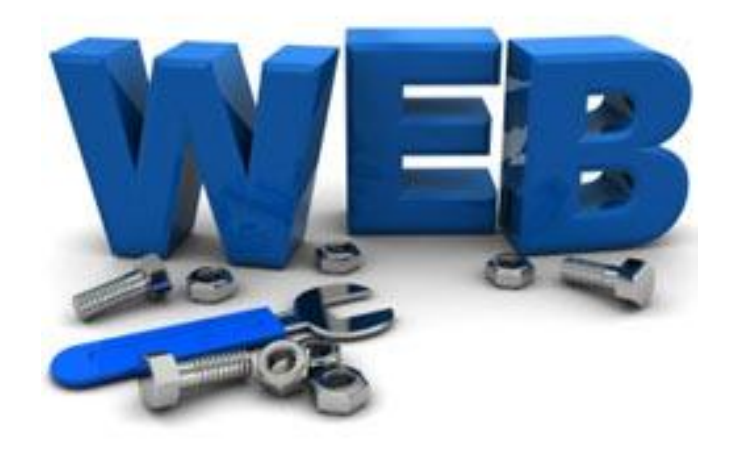

## **7. Evaluar el Pago Electrónico**

**Saber qué es?**

**Evaluar alternativas**

**Cómo funcionan?**

**Requerimientos administrativos**

**Requerimientos técnicos**

**Costos**

### **Pensar en función del Usuario**

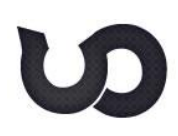

## **8. Promocionar mi Website**

**Medios Tradicionales**

**Posicionamiento Web**

**Publicidad en Internet**

**Redes Sociales**

**Email Marketing**

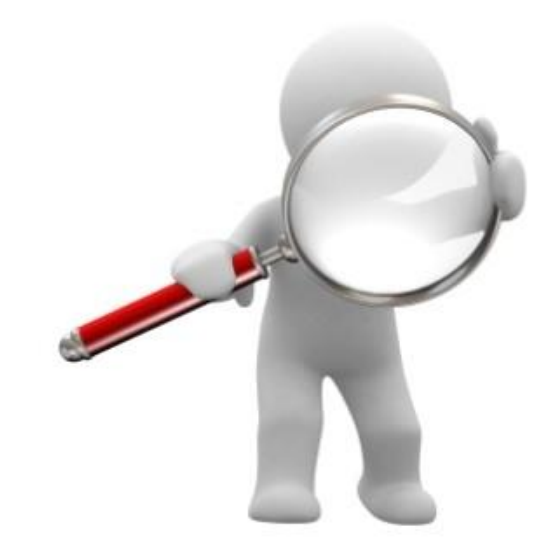

### **Aumentar las conversiones**

## **9. Dar valor en las Redes Sociales**

**Construir lazos fuertes**

**Conseguir influenciar**

**Generar confianza**

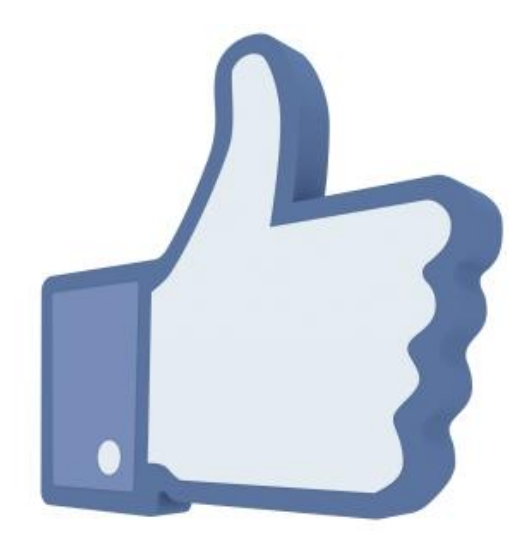

### **Crear una comunidad**

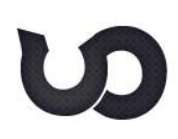

**A los Usuarios y su comportamiento**

**A las fuentes de tráfico**

**Al contenido**

### **Analizar y hacer las correcciones necesarias**

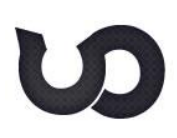

# **CONSULTAS?**

**Juan Manuel Huamancayo Pierrend Consultor de Negocios y Marketing por Internet E-mail: jmhuamancayo@tagticaweb.com**

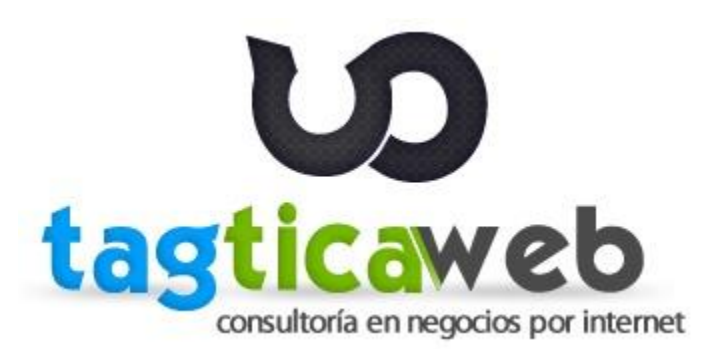